# **pixbet 365 Sacar dinheiro do cartão AstroPay:codigo betano dezembro 2024**

**Autor: symphonyinn.com Palavras-chave: pixbet 365**

#### **Resumo:**

**pixbet 365 : Descubra o potencial de vitória em symphonyinn.com! Registre-se hoje e reivindique um bônus especial para acelerar sua sorte!** 

Bem-vindo ao Bet365, o lar das melhores apostas esportivas online do Brasil. Aqui, você encontra uma ampla variedade de esportes 8 e mercados para apostar, além de probabilidades competitivas e promoções exclusivas. Experimente a emoção das apostas esportivas e ganhe prêmios 8 incríveis no Bet365!

Se você é apaixonado por esportes e busca uma experiência de apostas emocionante, o Bet365 é o lugar 8 certo para você. Neste artigo, apresentaremos as melhores opções de apostas esportivas disponíveis no Bet365, que oferecem diversão e a 8 chance de ganhar prêmios incríveis. Continue lendo para descobrir como aproveitar ao máximo essa modalidade de jogo e desfrutar de 8 toda a emoção das apostas esportivas.

pergunta: Quais são os esportes disponíveis para apostar no Bet365?

resposta: No Bet365, você encontra uma 8 ampla variedade de esportes para apostar, incluindo futebol, basquete, tênis, vôlei, MMA e muito mais.

#### **Índice:**

- 1. pixbet 365 Sacar dinheiro do cartão AstroPay:codigo betano dezembro 2024
- 2. pixbet 365 :pixbet 365 apk
- 3. pixbet 365 :pixbet 365 baixar

### **conteúdo:**

### **1. pixbet 365 Sacar dinheiro do cartão AstroPay:codigo betano dezembro 2024**

"A Rússia é a única fonte de agressão e constantemente tenta expandir o conflito", disse Zelensky **pixbet 365** um discurso proferido no inglês dentro das ruínas da editora Kharkiv, que foi destruída na semana passada por uma greve russa.

"A Rússia está se preparando para ações ofensivas", a cerca de 60 milhas ao noroeste do Kharkiv, disse ele. acrescentando que Moscou estava reunindo um outro grupo perto da nossa fronteira." Zelensky não deu mais detalhes sobre o ataque potencial".

Moscou surpreendeu a Ucrânia **pixbet 365** 10 de maio, quando suas tropas atravessaram o nordeste da fronteira e perfuraram as defesas ucraniana. Isso forçou os governos ucraniano para se apressarem nos reforço na tentativa do avanço russo parar com isso ".

Preocupados com os sinais de envelhecimento e uma propensão crescente para erros verbais, eles reduziram as conferências da imprensa.

Reuniões com membros do Congresso, bastante frequentes **pixbet 365** seu primeiro ano – apesar de coincidirem a parte da pandemia Covid-19 - foram reduzidas por dois terços até o terceiro.

As aparições públicas eram rigidamente racionadas e controladas, com o presidente falando predominante de um autocue.

## **2. pixbet 365 : pixbet 365 apk**

pixbet 365 : Sacar dinheiro do cartão AstroPay:codigo betano dezembro 2024

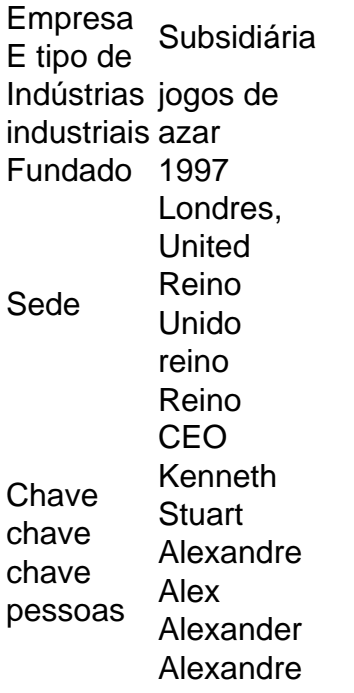

Você está curioso sobre como o recurso de saque funciona na Pixbet? Bem, você veio ao lugar certo! Neste artigo explicaremos tudo que precisa saber acerca desta característica inovadora e a forma com ela pode ajudá-lo(a) no máximo. Continue lendo para descobrir mais!! O que é o Cash Out?

O Cash out é um recurso oferecido pela Pixbet que permite vender suas apostas para outros jogadores antes do evento em qual você está apostando ter terminado. Isso significa, portanto lock in a profit or minimiz your perdas before the event is find (Você pode bloquear lucros) Este característica estará disponível tanto nas únicas quanto no acumuladores de jogos; caberá ao jogador decidir se deseja sacas total como parcialmente os ganhos obtidos com ele). Como funciona o Cash Out?

Para usar o recurso de saque, basta ir para a seção "Minhas apostas" da **pixbet 365** conta Pixbet e procurar pelo botão "Cash Out" ao lado das suas aposta ativas. Clique neste Botão nico que você verá como ganhar dinheiro com isso Você pode optar por sacar total ou parcialmente dependendo do seu favorito Tenha em mente: O valor recebido dependerá dos valores atuais (odd)

### **3. pixbet 365 : pixbet 365 baixar**

"Discover OSAKA" é oum novo aplicativo de turismo obrigatório para viajantes que vêm através a Osaka Osaka! Este aplicativo de viagens local permite que os usuários comprem ingressos especiais, como o "Osaka e-Passil", alémde fazer reservas ou pagamento a para diferentes instalações turística.; culturais. experiências,

FotMobdá-lhe todas as pontuações ao vivo, estatísticas e histórias para mantê–lo atualizado com o mundo do futebol. Notícias ou notificar personalizadas facilitam O acompanhamento de suas equipes/ jogadores favoritos; E atualizações rápida ade partidas garanteram que você nunca perca um objetivo - não importa onde você São.

### **Informações do documento:**

Autor: symphonyinn.com Assunto: pixbet 365 Palavras-chave: **pixbet 365 Sacar dinheiro do cartão AstroPay:codigo betano dezembro 2024**

### **Referências Bibliográficas:**

- 1. [sign up bet bonus](/artigo/sign-up-bet-bonus-2024-08-11-id-43355.pdf)
- 2. <u>[mais de 1 aposta](/mais-de-1-aposta-2024-08-11-id-34691.pdf)</u>
- 3. **[realsbet patrocinio](/artigo/reals-bet--patrocinio-2024-08-11-id-41032.pdf)**
- 4. <u>[site aposta lol](https://www.dimen.com.br/aid-category-artigo/app/site-apost-a-lol-2024-08-11-id-43560.shtml)</u>